## Enumeraciones

Estudiaremos superficialmente este tema con un ejemplo.

En Java disponemos, además de clases e interfaces, de "enumeraciones", que son clases de las que puede instanciarse un conjunto predefinido de objetos.

```
import java.util.*;
public class Card {
    public enum Rank ( DEUCE, THREE, FOUR, FIVE, SIX,
        SEVEN, EIGHT, NINE, TEN, JACK, QUEEN, KING, ACE }
    public enum Suit ( CLUBS, DIAMONDS, HEARTS, SPADES )
    private final Rank rank;
    private final Suit suit;
    private Card(Rank rank, Suit suit) {
        this.rank = rank;
        this.suit = suit;
    Δ.
    public Rank rank() { return rank; }
    public Suit suit() { return suit; }
    public String toString() { return rank + " of " + suit; }
    private static final List<Card> protoDeck = new ArrayList<Card>();
    // Initialize prototype deck
    static {
        for (Suit suit : Suit.values())
            for (Rank rank : Rank.values())
                protoDeck.add(new Card(rank, suit));
    \rightarrowpublic static ArrayList<Card> newDeck() {
        return new ArrayList<Card>(protoDeck); // Return copy of prototype deck
    λ.
\rightarrow
```
(el ejemplo muestra las enumeraciones como meras listas de identificadores, pero son realmente objetos y su definición puede "complicarse" considerablemente. Pueden estudiarse en la [documentación](http://java.sun.com/j2se/1.5.0/docs/guide/language/enums.html) de Sun.)

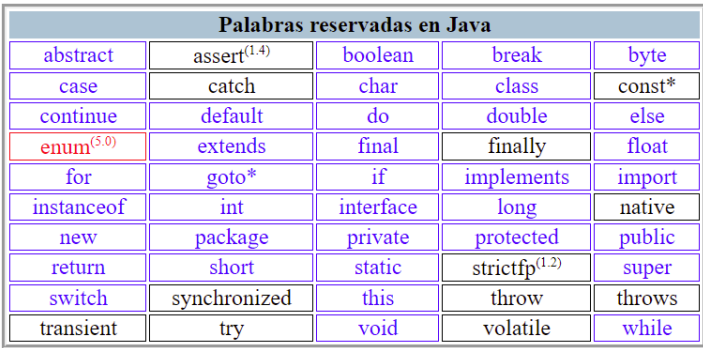